## **SONY**

# $\boldsymbol{\alpha}$

#### NEX-3/NEX-5/NEX-5C

The new functions provided by this firmware update and their respective operations are described here.

Please refer to the "Instruction Manual," and the "α Handbook" contained on the supplied CD-ROM.

### **Functions provided**

New functions are provided to the menu by this firmware update.

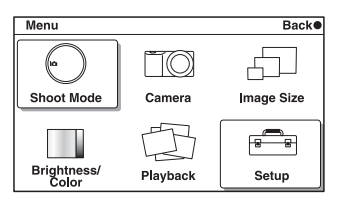

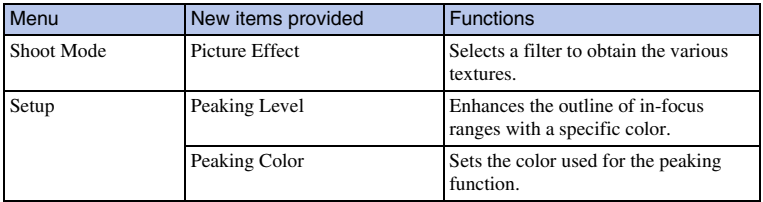

### <span id="page-2-0"></span>**Picture Effect**

You can shoot with an effect filter to obtain the various textures.

#### 1 [Menu]  $\rightarrow$  [Shoot Mode]  $\rightarrow$  [Picture Effect]  $\rightarrow$  desired mode.

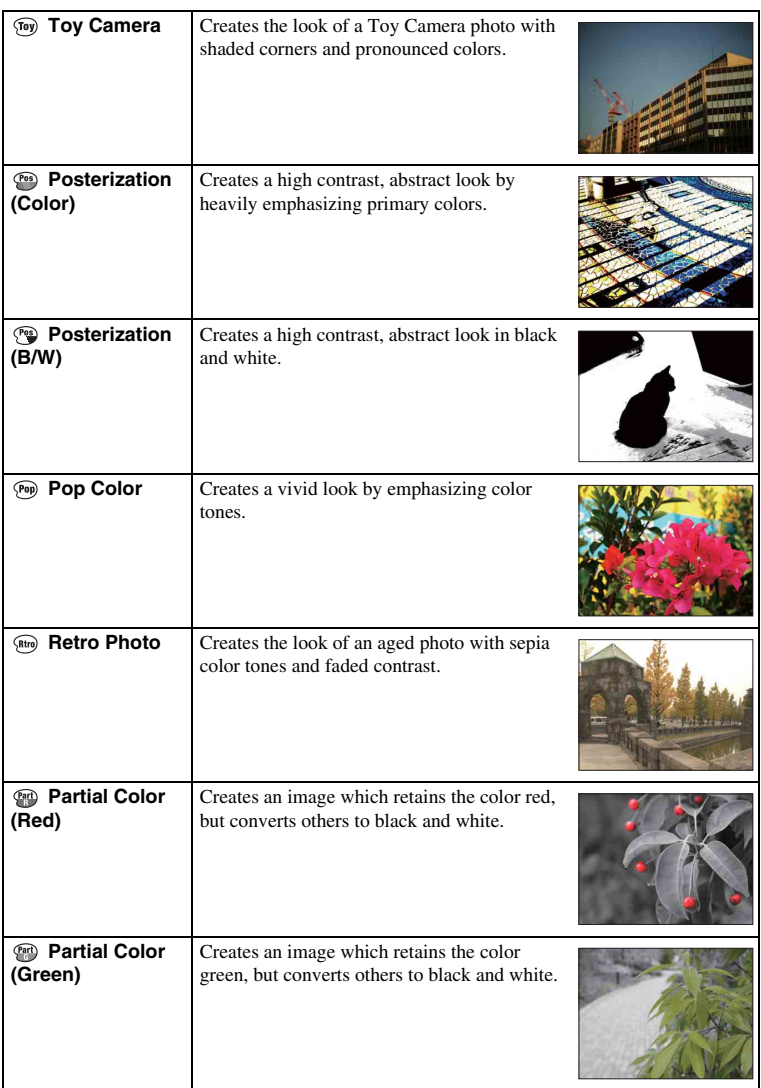

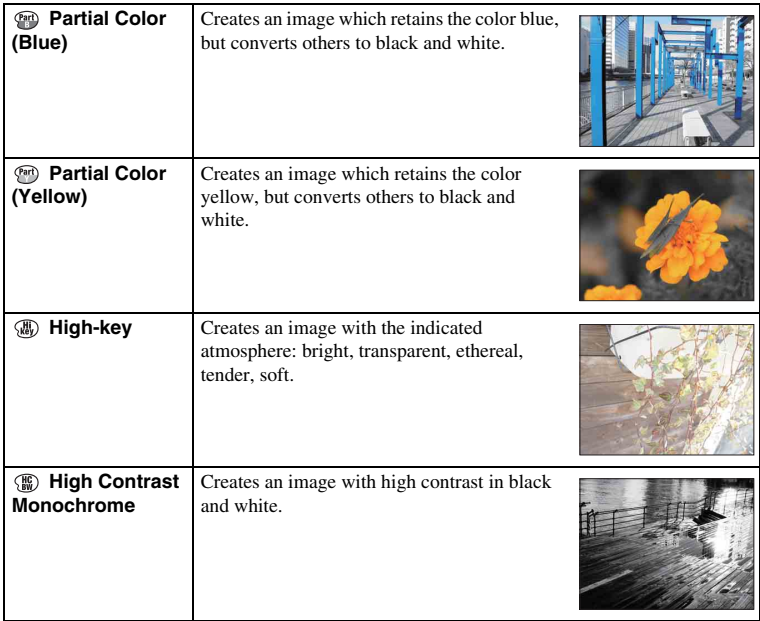

#### **Notes**

- If you select [Picture Effect], with [RAW] or [RAW & JPEG] selected, [Quality] is temporarily set to [Fine].
- When [Partial Color (Red)], [Partial Color (Green)], [Partial Color (Blue)], or [Partial Color (Yellow)] is selected, images may not retain the selected color, depending on the shooting condition or subject.

### <span id="page-4-0"></span>**Peaking Level**

Enhances the outline of in-focus ranges with a specific color in manual focus. This function allows you to confirm the focus easily.

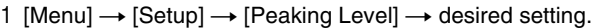

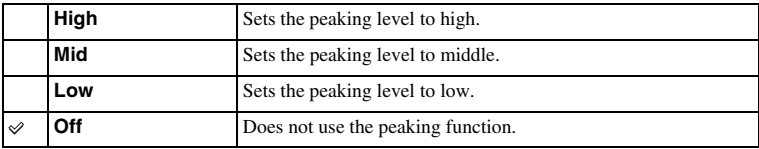

#### **Notes**

- Since the camera judges that sharp areas are in focus, the peaking level is different, depending on the subject, shooting situation, or on the lens used.
- The outline of in-focus ranges is not enhanced when the camera is connected using an HDMI cable.

### <span id="page-5-0"></span>**Peaking Color**

Sets the color used for the peaking function in manual focus.

#### 1 [Menu]  $\rightarrow$  [Setup]  $\rightarrow$  [Peaking Color]  $\rightarrow$  desired setting.

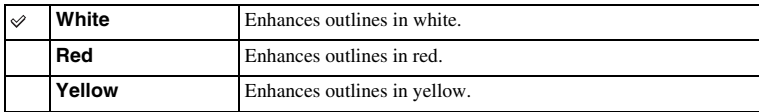

#### **Note**

• This item cannot be set when [Peaking Level] is set to [Off].